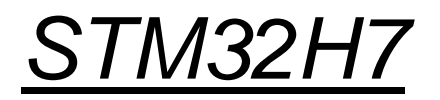

## Vhodno / izhodne naprave

# Prekinitve SysTick Časovnik

OR - Organizacija računalnikov

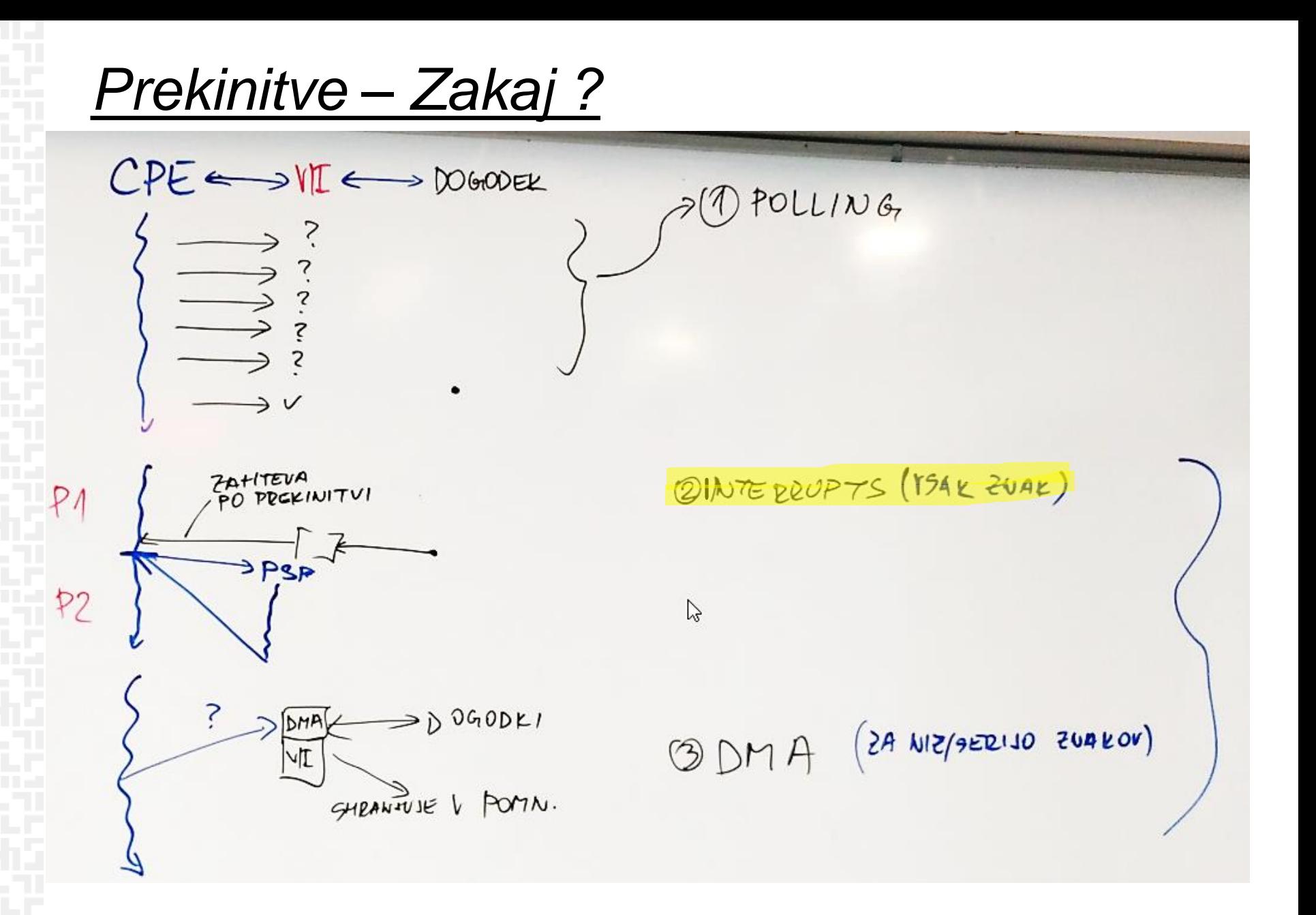

OR - Organizacija računalnikov

# *Prekinitve*

device

**Busy** 

Ready

**Optimizacija programske opreme za ustrezne reakcije na dogodke v realnem času:**

- **dogodkovno vodene reakcije**
- **ciklične prekinitve s časovniki**

**Prožijo se ustrezni Prekinitveno servisni podprogrami – PSP (ang. ISR)**

 $main()$ 

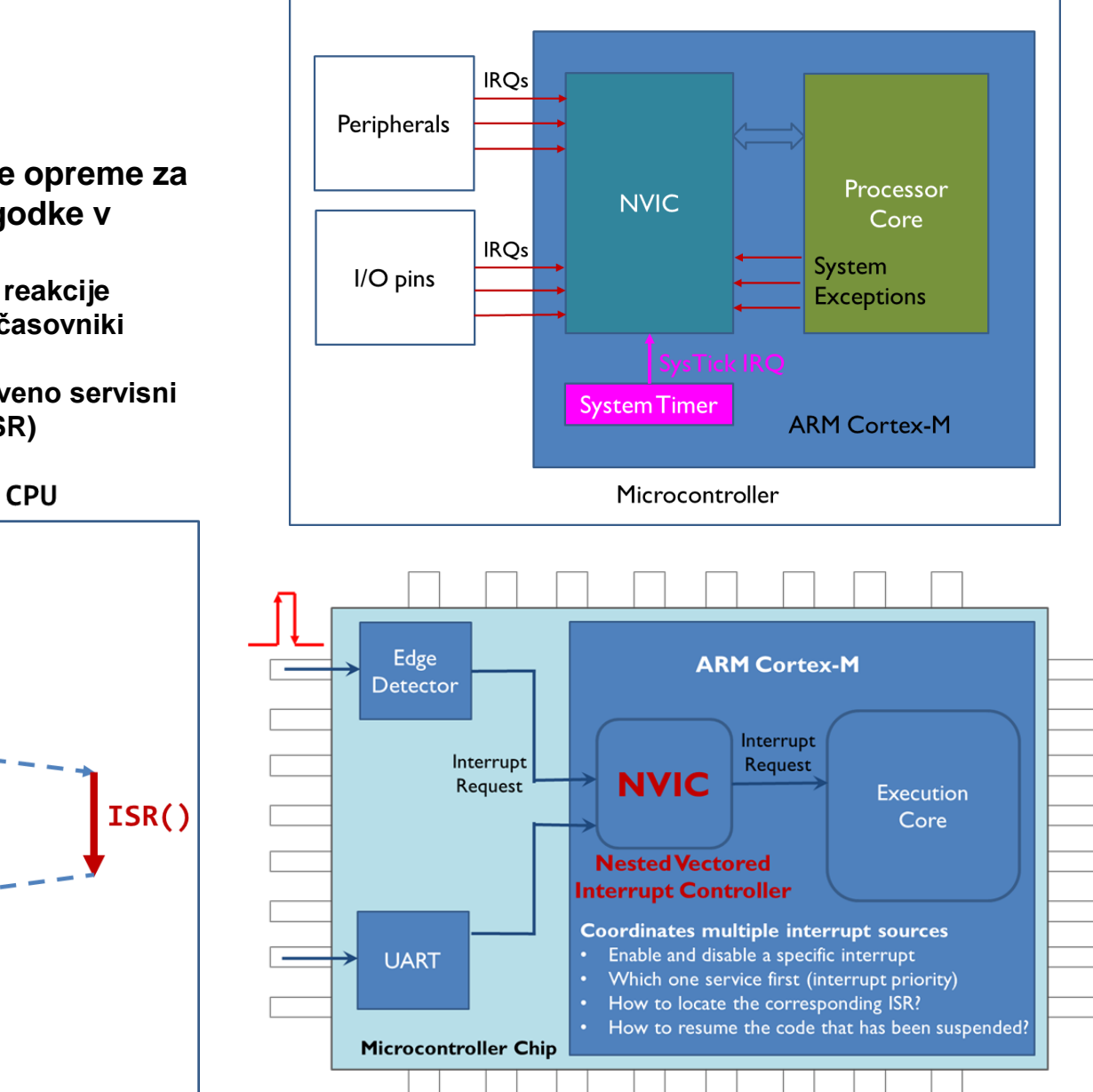

**Veliko virov (naprav) povezanik na krmilnik (NVIC), ki naprej sporoča zahteve na CPE**

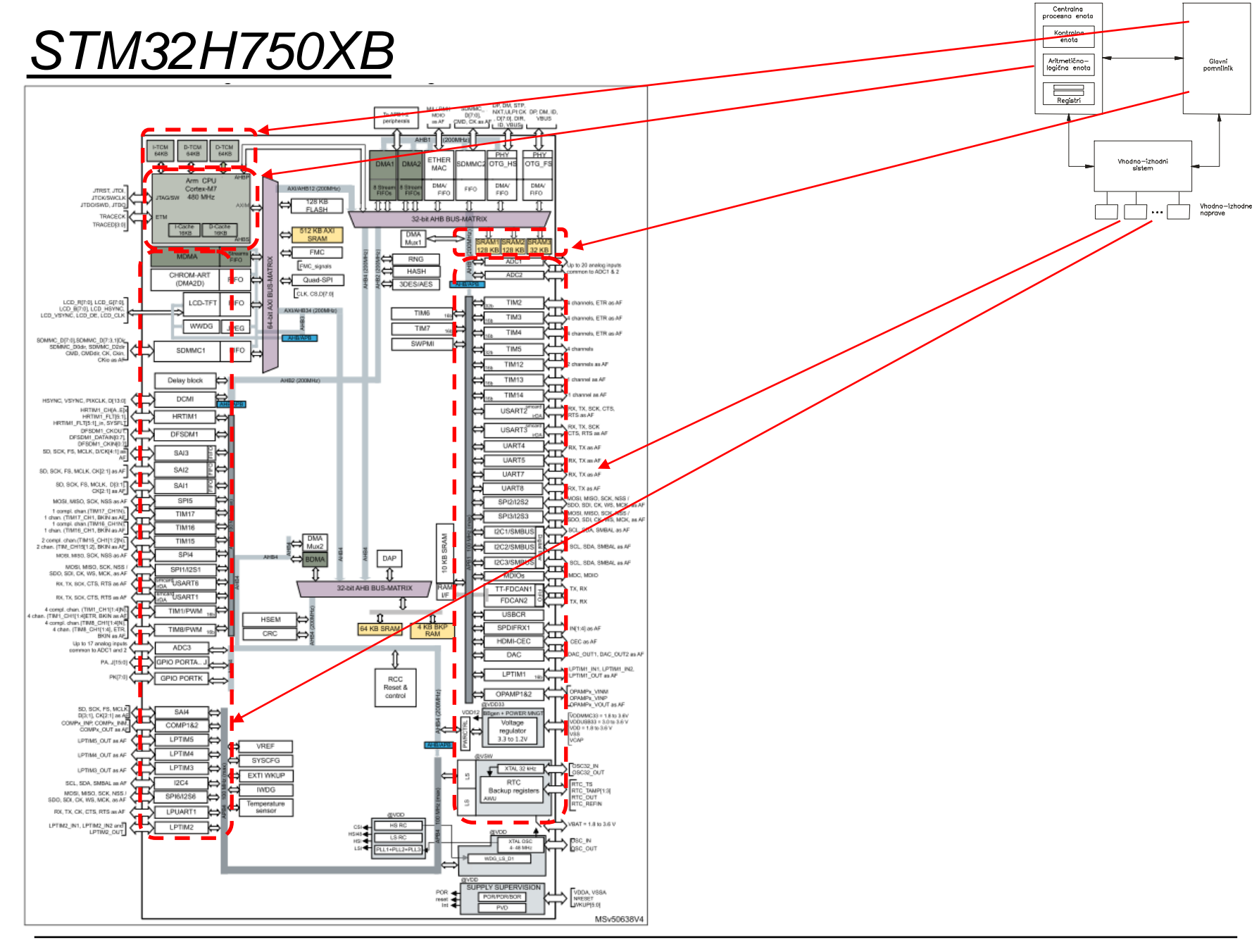

OR - Organizacija računalnikov

Ērı

## *Delo na STM32H7 razvojnem sistemu*

### Priključitev :

• **Mikro USB** priklop na **daljši stranici (nad LCD, srednji !!!)**

### Poseben začetni projekt (github) in info za *STM32H7* (e-učilnica):

77777777777

• *dodajanje vsebine (Main.s):*

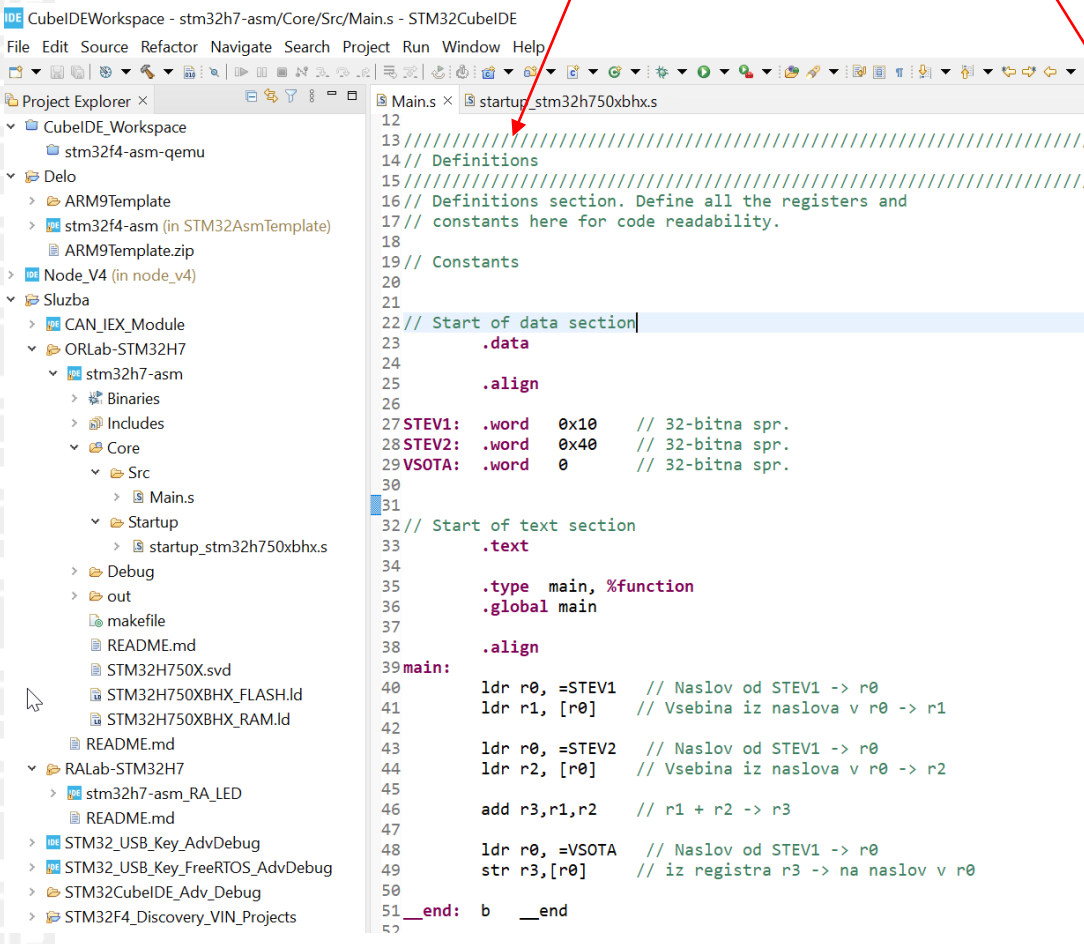

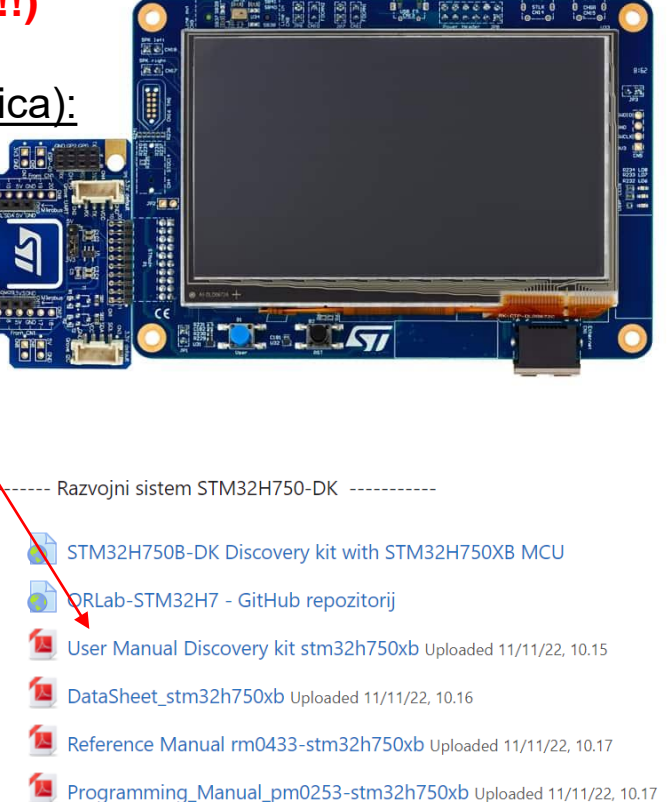

Errata es0396-stm32h750xb Uploaded 11/11/22, 10.19

*OR – Organizacija računalnikov 5*

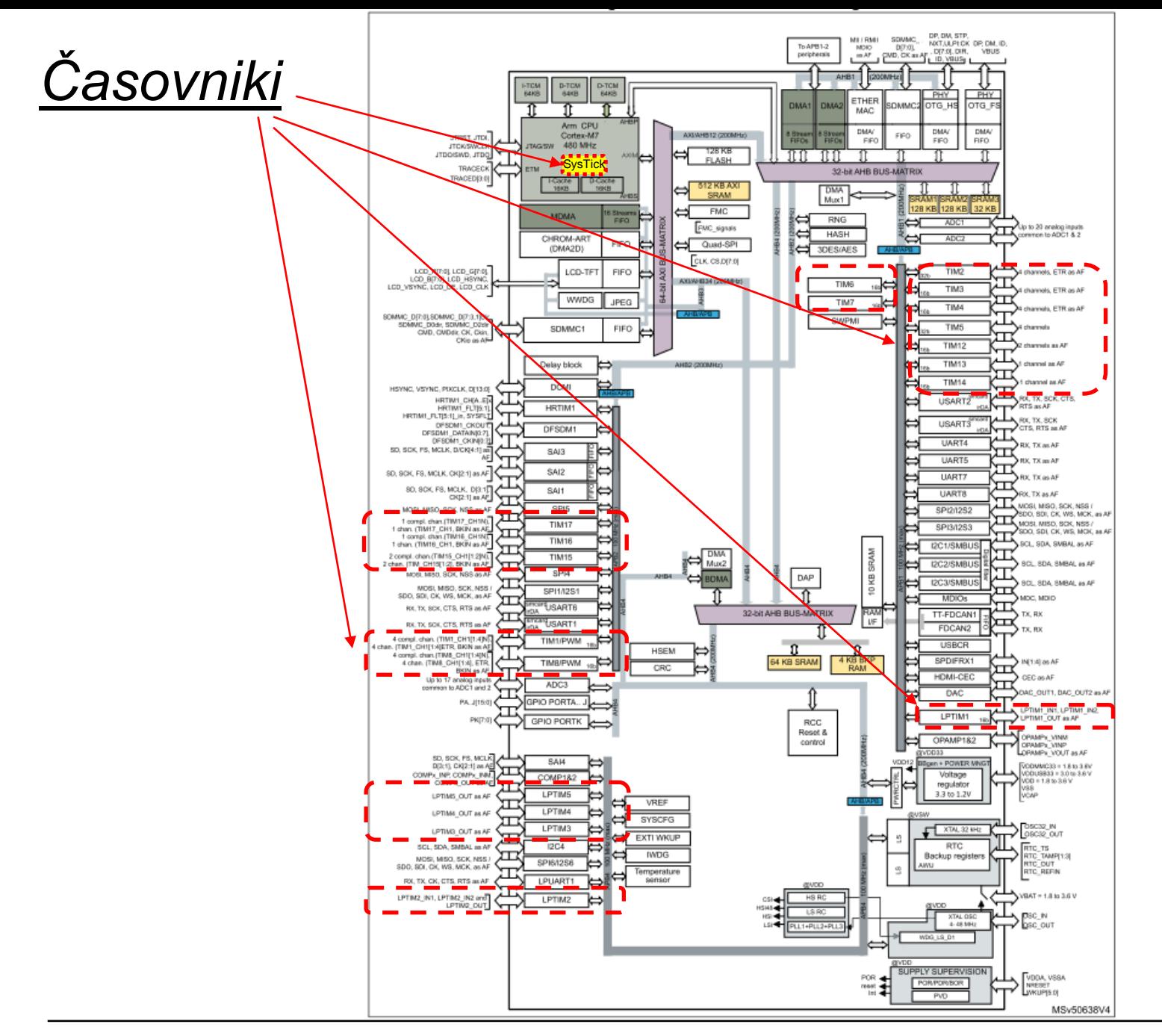

OR - Organizacija računalnikov

ĒМ

## Vira: Reference & Programming manuals

**SysTick calibration value** 

register

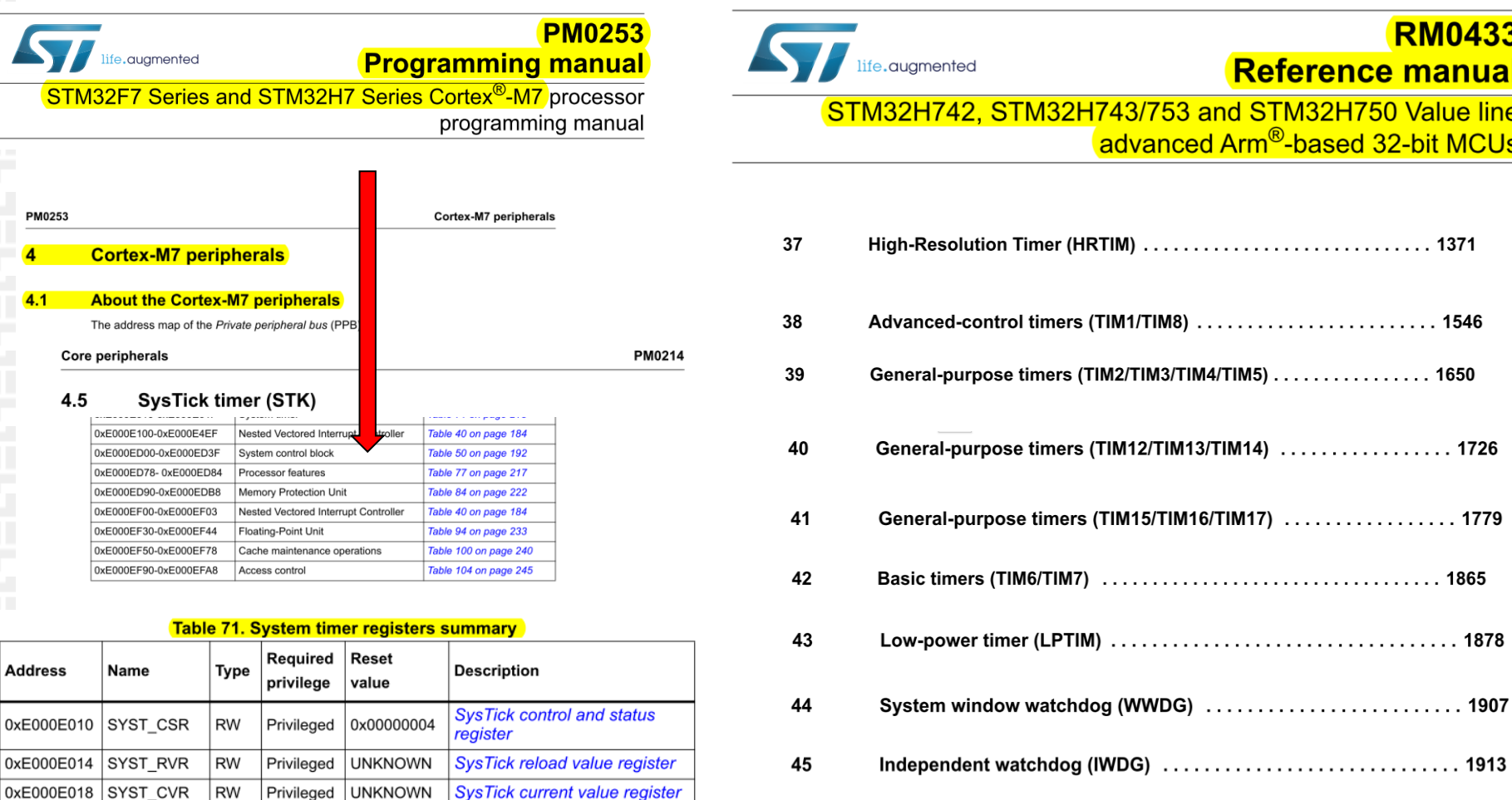

46 

 $\Omega$ 

0xE000E01C SYST\_CALIB RO

0xC0000000

Privileged

# *SysTick časovnik + prek. – stanje , nastavitve*

### **Bazni naslov za registre SysTick je 0xE000E010**

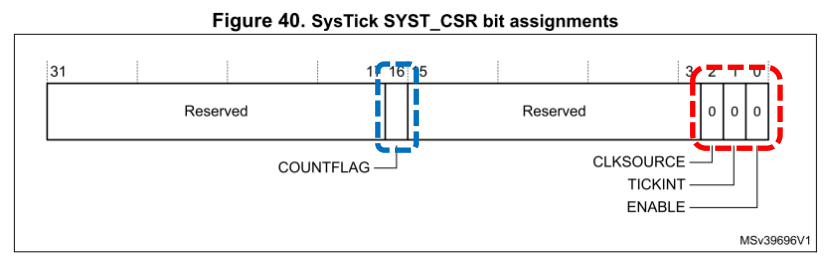

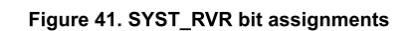

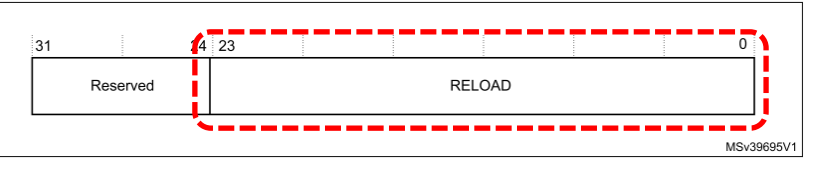

Figure 42. SYST\_CVR bit assignments:

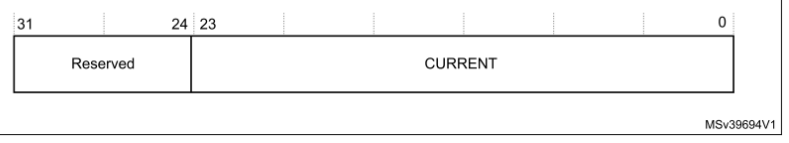

### **Osnovni registri za delovanje SysTick časovnika:**

**SYST\_CSR : vklop časovnika** 

**CLKSOURCE=1, TICKINT=1, ENABLE=1**

**COUNTERFLAG=1, ko prešteje do 0 (postavi na SYST\_RVR in nadaljuje)**

**SYST\_RVR : zač. vrednost štetja (šteje proti 0)**

**SYST\_RVR = število period** 

**SYST\_CVR : trenutna vrednost števca SYST\_CVR = nekje med SYST\_RVR in 0**

## **SysTick časovnik** (Registri za nastavitve delovanja)

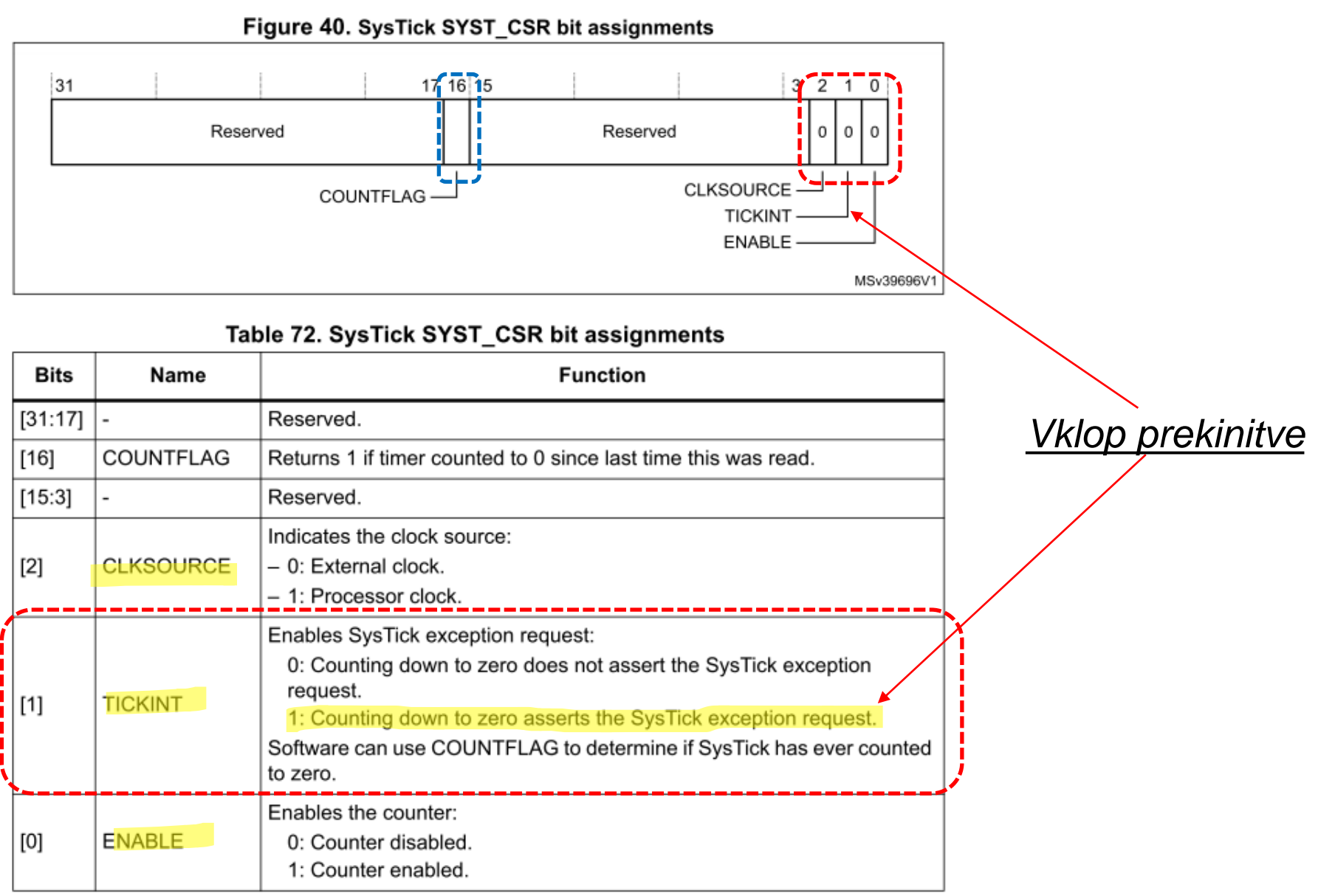

### OR - Organizacija računalnikov

## **SysTick časovnik** (Registri za nastavitve delovanja)

#### $4.4.2$ **SysTick reload value register**

The SYST RVR register specifies the start value to load into the SYST CVR register. See the register summary in Table 71 on page 213 for its attributes. The bit assignments are:

Figure 41. SYST\_RVR bit assignments

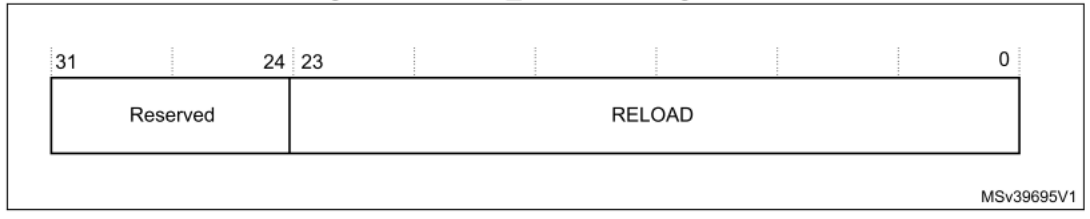

Table 73. SYST\_RVR bit assignments

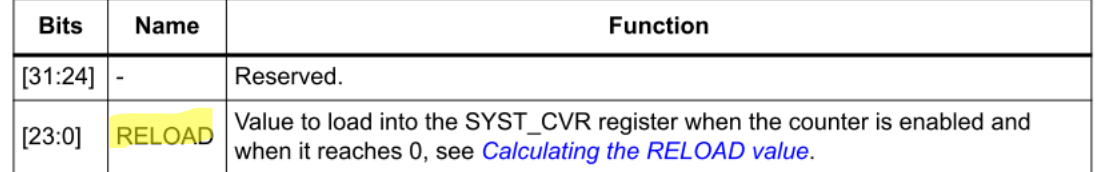

### **Calculating the RELOAD value**

The RELOAD value can be any value in the range 0x00000001-0x00FFFFFF. A start value of 0 is possible, but has no effect because the SysTick exception request and COUNTFLAG are activated when counting from 1 to 0.

The RELOAD value is calculated according to its use. For example, to generate a multi-shot timer with a period of N processor clock cycles, use a RELOAD value of N-1. If the SysTick interrupt is required every 100 clock pulses, set RELOAD to 99.

## **SysTick časovnik** (Registri za nastavitve delovanja)

#### $4.4.3$ **SysTick current value register**

The SYST CVR register contains the current value of the SysTick counter. See the register summary in Table 71 on page 213 for its attributes. The bit assignments are

Figure 42. SYST\_CVR bit assignments:

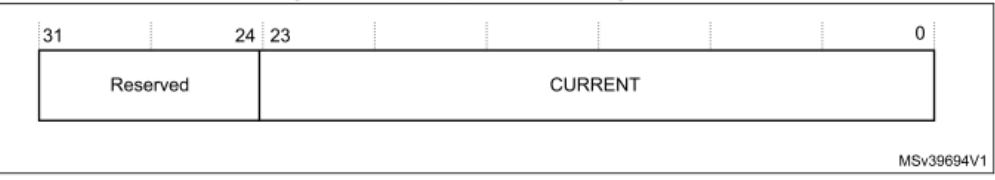

### Table 74. SYST CVR bit assignments

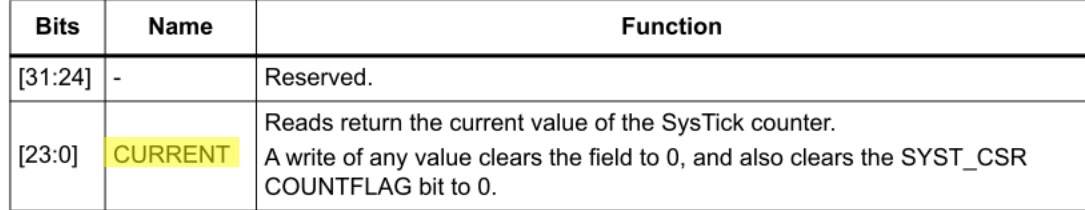

## *Prekinitve - vektorska tabela*

Figure 10. Vector table

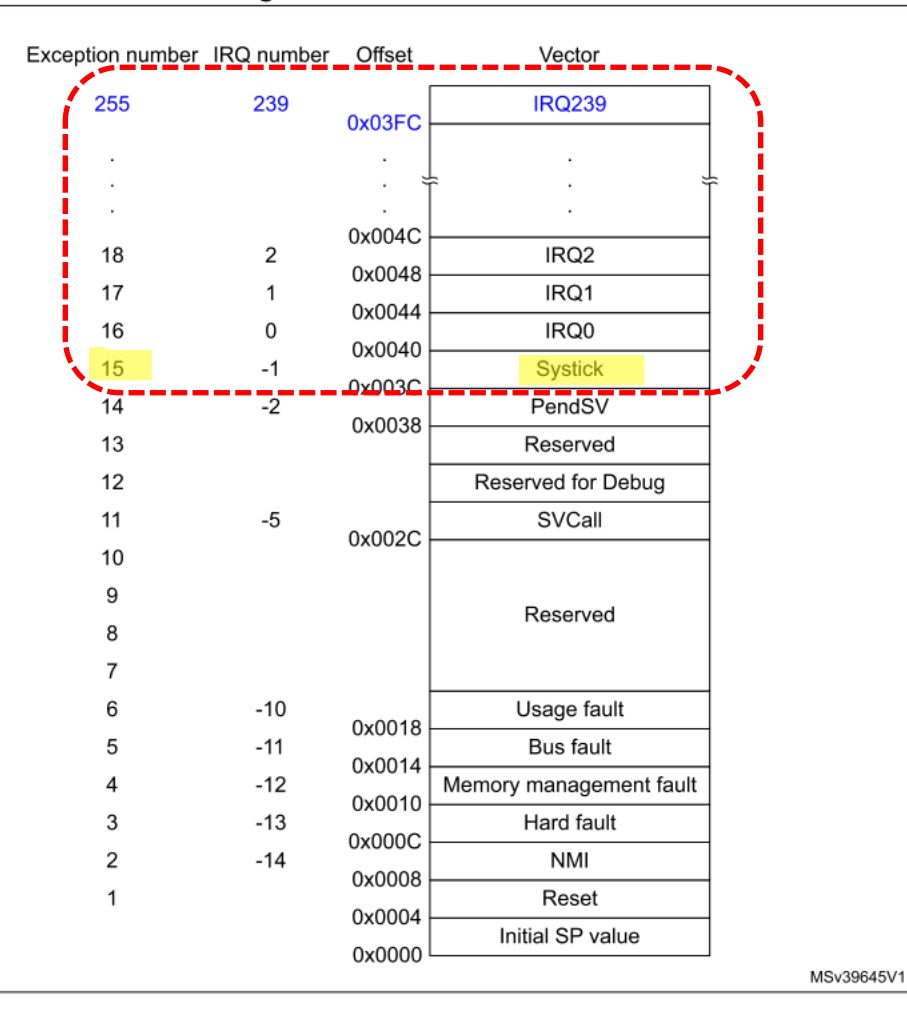

*OR – Organizacija računalnikov 12*

## *Prekinitveni vektorji*

// Start of text section **.section .text** /////////////////////////////////////////////////////////////////////////////// // Vectors /////////////////////////////////////////////////////////////////////////////// // Vector table start // Add all other processor specific exceptions/interrupts in order here **.long 5tackTop // Top of the stack. from linker script .long** start +1 // reset location, +1 for thumb mode **.word NMI\_Handler .word HardFault\_Handler .word MemManage\_Handler .word BusFault\_Handler .word UsageFault\_Handler .word 0 .word 0 .word 0 .word 0 .word SVC\_Handler .word DebugMon\_Handler .word 0 .word PendSV\_Handler .word SysTick\_Handler** /\* External Interrupts \*/ **.word WWDG\_IRQHandler /\* Window WatchDog \*/ .word PVD\_IRQHandler /\* PVD through EXTI Line detection \*/ .word TAMP\_STAMP\_IRQHandler /\* Tamper and TimeStamps through the EXTI line \*/ .word RTC WKUP IRQHandler**  /\* RTC Wakeup through the EXTI line \*/

# Prekinitveni vektorji – začetne nastavitve

\* Provide weak aliases for each Exception handler to the Default Handler. \* As they are weak aliases, any function with the same name will override \* this definition. weak. NMI Handler .thumb set NMI Handler, Default Handler .weak HardFault Handler .thumb set HardFault Handler, Default Handler  $/**$ MemManage Handler \* @brief This is the code that gets called when the .weak processor receives an .thumb set MemManage Handler, Default Handler unexpected interrupt. This simply enters an infinite loop, preserving .weak BusFault Handler the system state for examination by a .thumb\_set BusFault\_Handler, Default\_Handler debugger. UsageFault Handler @param None .weak .thumb\_set UsageFault\_Handler, Default\_Handler @retval None  $*$  / .weak SVC Handler .section .text.Default\_Handler,"ax",%progbits Default Handler: .thumb set SVC Handler, Default Handler Infinite\_Loop: b Infinite Loop DebugMon Handler weak. .thumb set DebugMon Handler, Default Handlen .size Default Handler, .-Default Handler .weak PendSV Handler .thumb set PendSV Handler, Default Hand*l*er

SysTick Handler .weak .thumb\_set SysTick\_Handler,Default\_Handler

# *SysTick Časovnik – krmiljenje*

**Potrebni koraki za krmiljenje časovnika SysTick:**

- **1. SYST\_RVR (Reload Value Register): Value** SYSTICK\_RELOAD\_1MS
- **2. SYST\_CVR (Current Value Register): 0, reset to zero**
- **3. SYST\_CSR (Control/Status Register): 0b111 : Proc. Clock, TickInt, Enable**

**-> Start SysTick**

**4. Delovanje:** 

**Proženje SysTick\_Handler vsako 1 ms**

### **SysTick\_Handler :**

**.global SysTick\_Handler**

**.section .text.SysTick\_Handler,"ax",%progbits .type SysTick\_Handler, %function**

```
SysTick_Handler:
```
**…**

**push {r3, r4, r5, lr}**

**RET: pop {r3, r4, r5, pc}**

*Števec v r8 šteje 500 ms Zastavica v r7 pove stanje LED diod Vse se dogaja v PSP !*

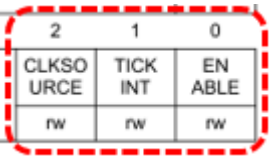

# *Prekinitve (Register za nastavitve vektorske tabele v RAM pomnilniku)*

#### $4.3.4$ Vector table offset register

The VTOR indicates the offset of the vector table base address from memory address 0x00000000. See the register summary in Table 50 on page 192 for its attributes. The bit assignments are:

### Figure 27. VTOR bit assignments

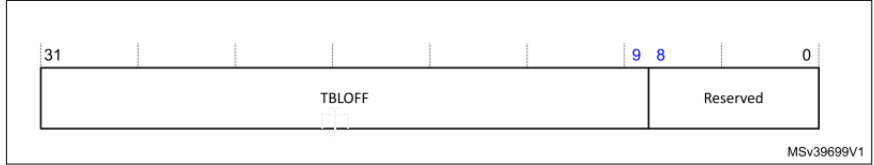

### Table 54. VTOR bit assignments

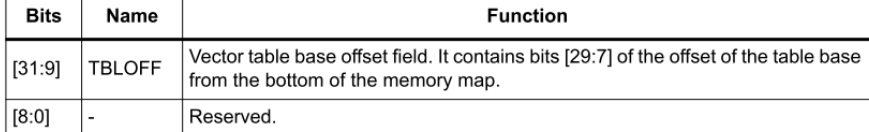

### When setting TBLOFF, the user must align the offset to the number of exception entries in the vector table.

The table alignment requirements mean that bits [8:0] of the table offset are always zero.

.equ VTOR,0xE000ED08

### ldr r1, =VTOR ldr r0, =0x24000000 str r0, [r1] ldr

**Dodamo samo, če poganjamo kodo iz RAM pomnilnika !!! Sicer je naslov vektorske tabele 0x08000000 (Flash)**

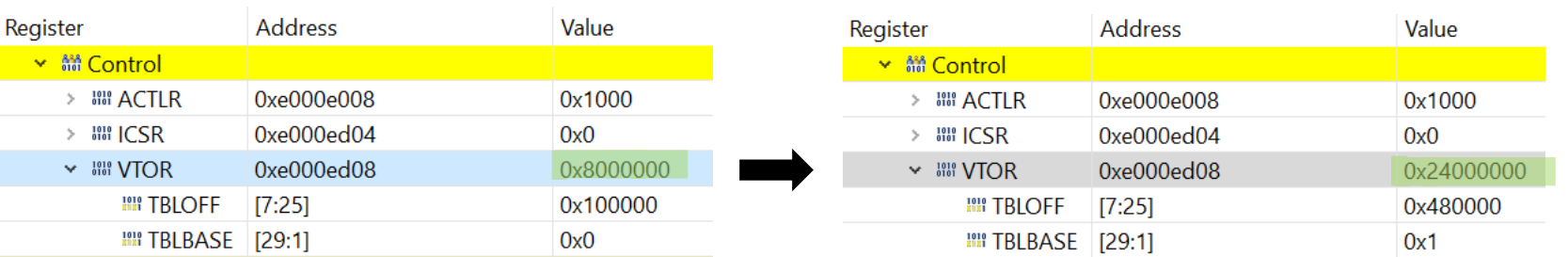

### Cortex-M7 peripherals

### PM0253

#### $4.3$ **System control block**

The System Control Block (SCB) provides system implementation information, and system control. This includes configuration, control, and reporting of the system exceptions. The system control block registers are:

### Table 50. Summary of the system control block registers

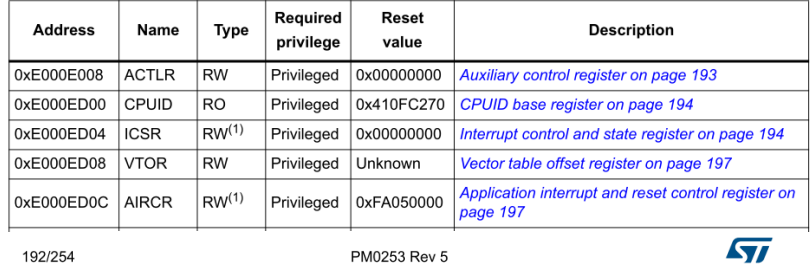

### *OR – Organizacija računalnikov 16*

# *SysTick Časovnik s prekinitvami – osnova*

```
Ostala koda :
// Vector table offset register definition
// Important for relocated Vector table on running from RAM
         .equ VTOR,0xE000ED08
// Start of data section
  .data
LEDSTAT: .word 0 // LED state
MSECCNT: .word 0 //MSecs counter for SysTick_Handler
MSECMAX: .word 500 //MSecs interval for SysTick_Handler
…
// Start of text section
  .text
  .type main, %function
  .global main
  .align
main:
    bl INIT_IO // Priprava za kontrolo LED diode
    ldr r1, =VTOR // Set Vector table addr. to 0x24000000
    ldr r0, =0x24000000
    str r0, [r1]
    bl INIT_TC_PSP // Priprava SysTick časovnika s prek.
  __end: b __end
                                                              INIT_TC_PSP:
                                                                    ???
                                                                    pop {r0, r1, pc}
                                                              SysTick_Handler :
                                                              .global SysTick_Handler
                                                              .section .text.SysTick_Handler,"ax",%progbits
                                                              .type SysTick_Handler, %function
                                                              SysTick_Handler:
                                                                   push {r3, r4, r5, r6, lr}
                                                                    ???
                                                              RET: pop {r3, r4, r5, r6, pc}
```
# CubeIDE - Registers okno

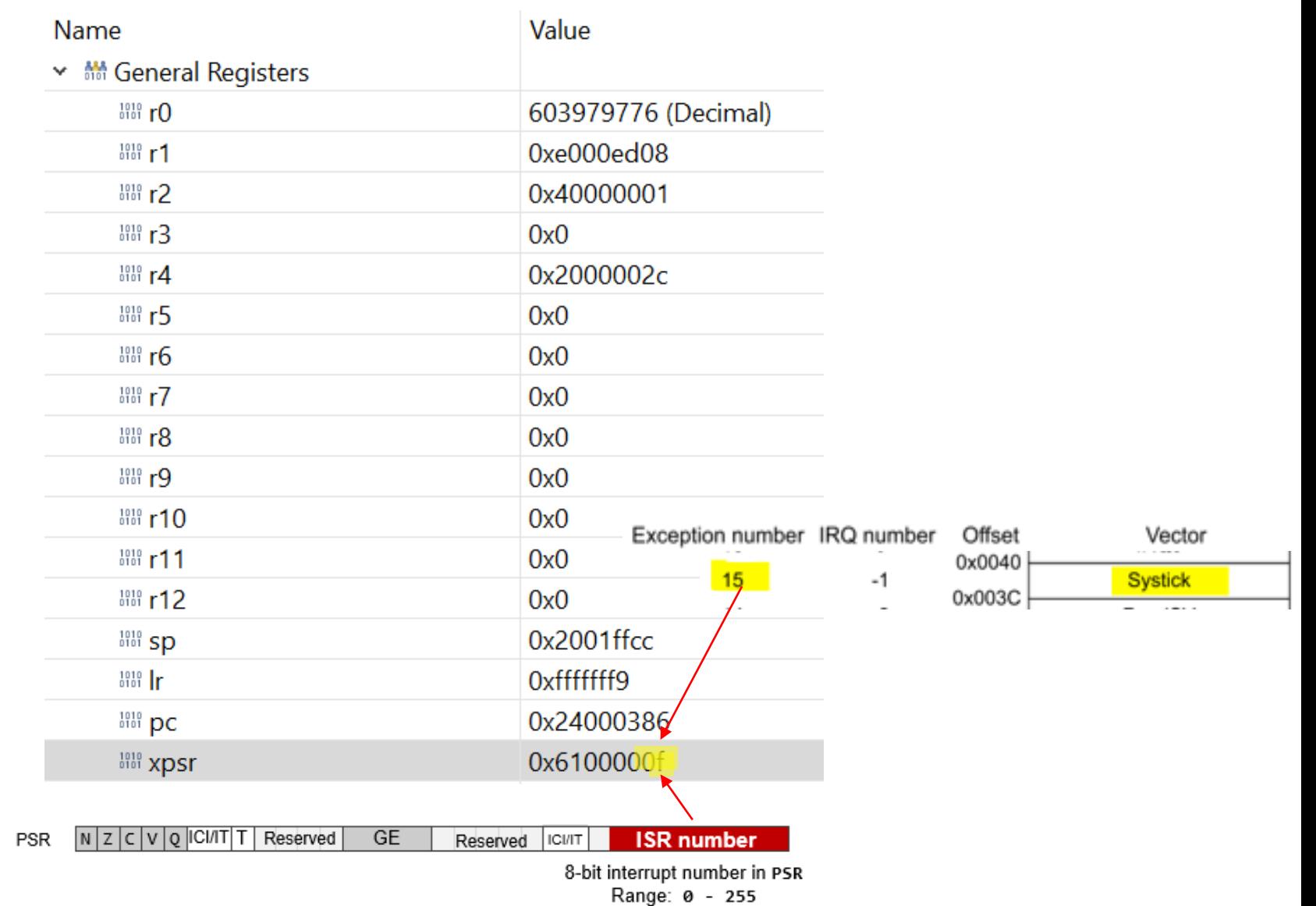

гп

# CubelDE - SFR okno

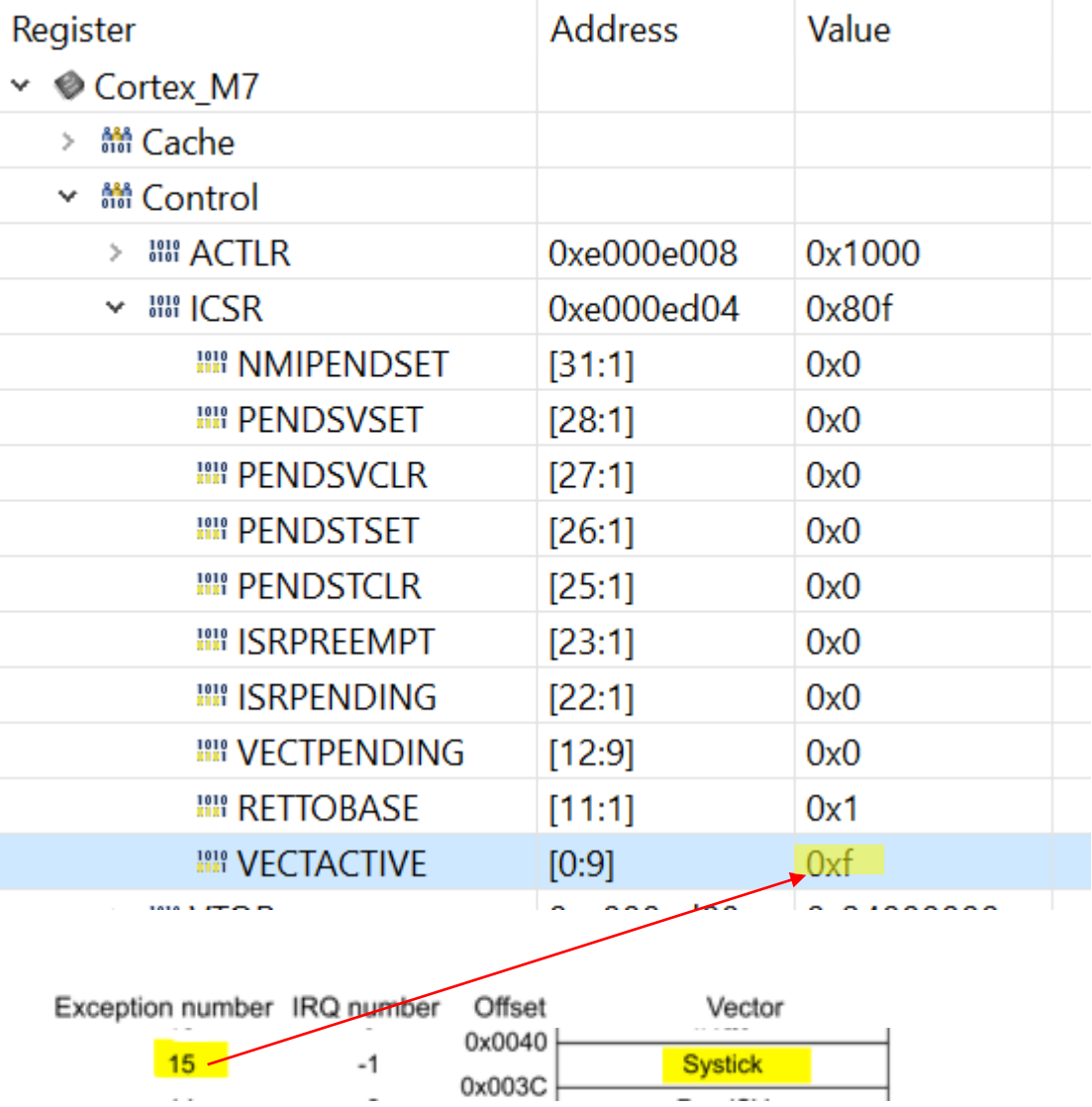

OR - Organizacija računalnikov

ĒП

# CubelDE - SFR okno

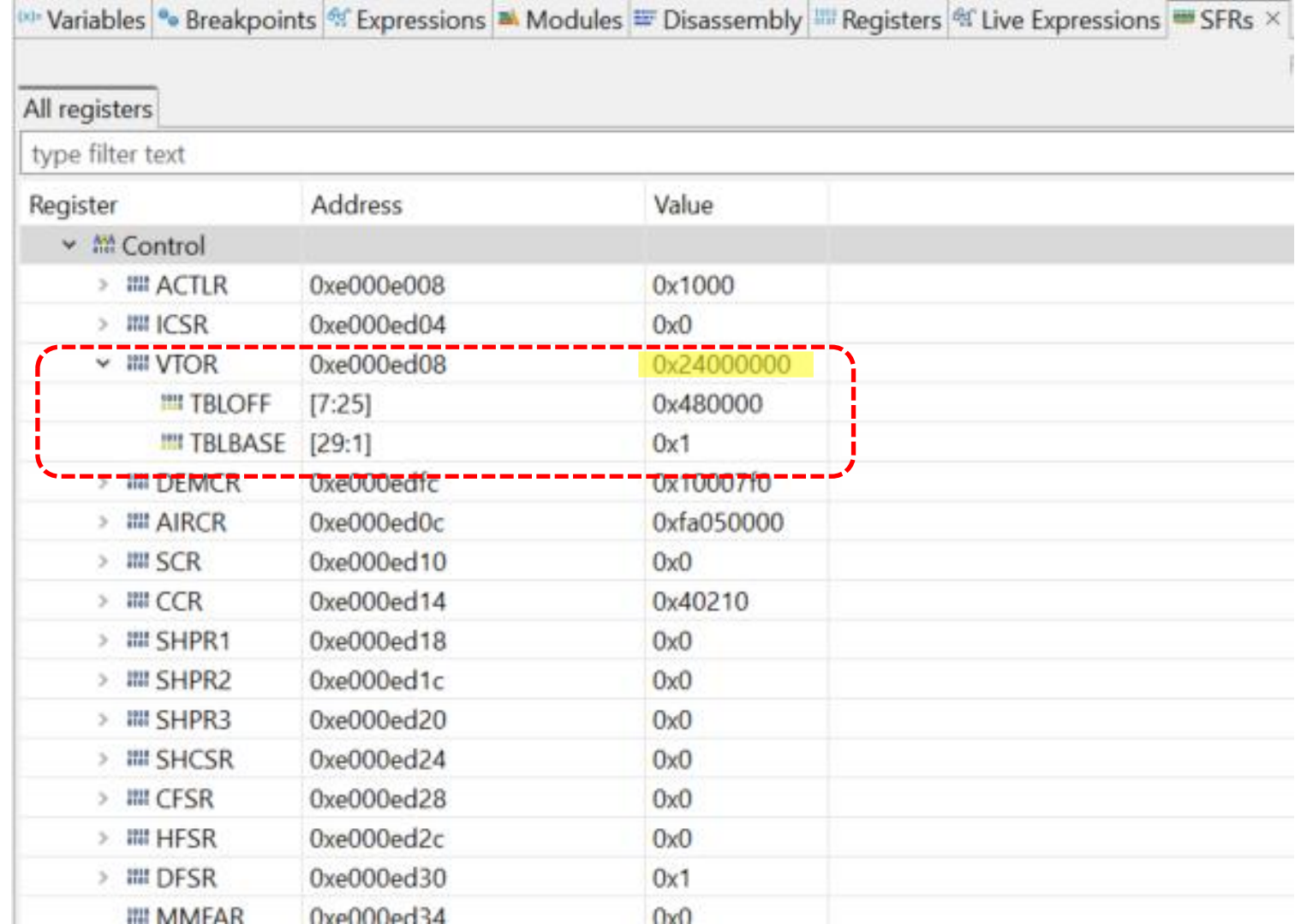

OR - Organizacija računalnikov

řп

# CubelDE - SFR okno

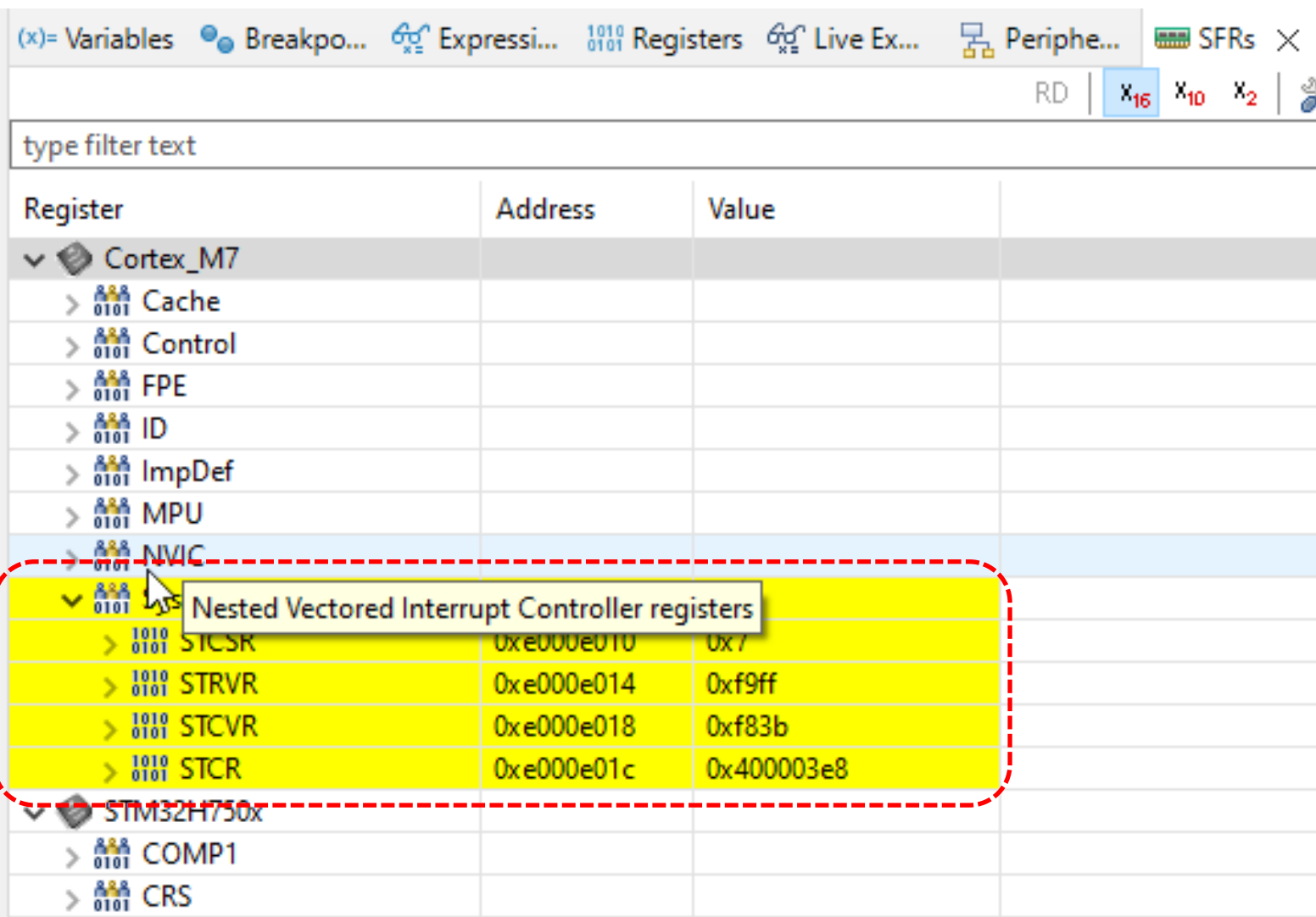

# *SysTick Časovnik s prekinitvami – koda*

```
Ostala koda :
// Vector table offset register definition
// Important for relocated Vector table on running from RAM
         .equ VTOR,0xE000ED08
// Start of data section
  .data
LEDSTAT: .word 0 // LED state
MSECCNT: .word 0 //MSecs counter for SysTick_Handler
MSECMAX: .word 500 //MSecs interval for SysTick_Handler
…
// Start of text section
  .text
  .type main, %function
  .global main
  .align
main:
    bl INIT_IO // Priprava za kontrolo LED diode
    ldr r1, =VTOR // Set Vector table addr. to 0x24000000
   ldr r0, =0x24000000
    str r0, [r1]
    bl INIT_TC_PSP // Priprava SysTick časovnika s prek.
                                                             INIT_TC_PSP:
                                                                   push {r0, r1, lr}
                                                                   ldr r1, =SCS_BASE
                                                                   ldr r0, =SYSTICK_RELOAD_1MS
                                                                   str r0, [r1, #SCS_SYST_RVR]
                                                                   mov r0, #0
                                                                   str r0, [r1, #SCS_SYST_CVR]
                                                                   mov r0, #0b111 // TickINT Bit also set to 1
                                                                   str r0, [r1, #SCS_SYST_CSR]
                                                                   pop {r0, r1, pc}
```
**\_\_end: b \_\_end**

# *SysTick Časovnik – PSP*

### **SysTick\_Handler :**

**.global SysTick\_Handler .section .text.SysTick\_Handler,"ax",%progbits .type SysTick\_Handler, %function**

### **SysTick\_Handler:**

**push {r3, r4, r5, r6, lr}**

```
ldr r3,=MSECMAX // Load MAX value
ldr r5,[r3]
ldr r3,=MSECCNT // Load MSecs Counter value
ldr r4,[r3]
add r4,r4,#1 // Increment (+1)
str r4,[r3]
cmp r4,r5 // End of interval ?
blo RET
```
**// Reset counter state and check LED mov r4,#0 str r4,[r3]**

```
ldr r3,=LEDSTAT
ldr r4,[r3]
cmp r4,#0
```
**beq LON**

**…**

```
mov r5, #LEDs_OFF
mov r4,#0
str r4,[r3]
// mov r7,#0 // set LED status in r7
```
**b CONT**

**…**

```
LON: mov r5, #LEDs_ON
     mov r4,#0xff
      str r4,[r3]
      // mov r7,#0xff // set LED status in r7
```
### **CONT:**

**// Set GPIOI Pins through BSSR register ldr r6, =GPIOI\_BASE // Load GPIOD BASE address to r6 str r5, [r6,#GPIOx\_BSRR] // Write to BSRR register**

**RET: pop {r3, r4, r5, r6, pc}**